## Apa format writing numbers in text

CLICK HERE TO DOWNLOAD

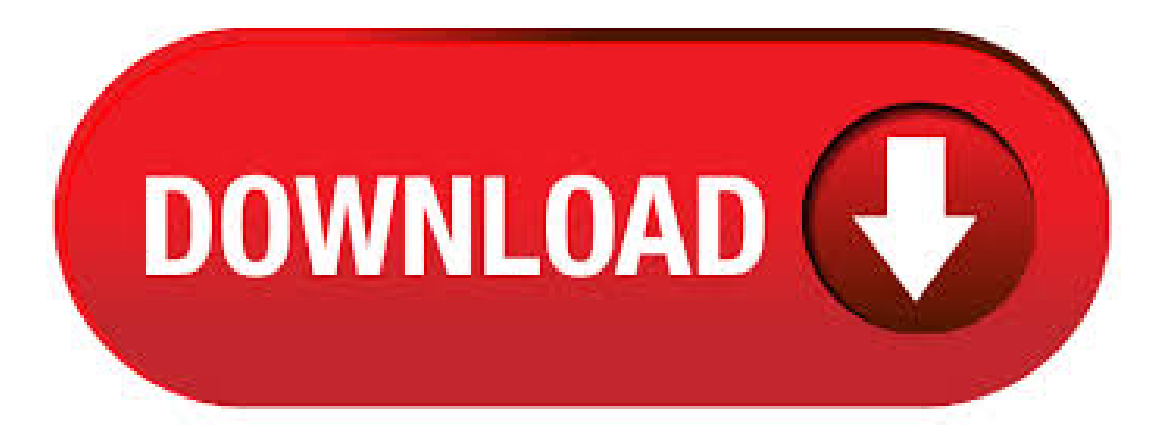

The American Psychological Association (APA) style guide helps writers maintain a uniform way of writing and in particular, writing numbers. Because APA style is used for scientific and clinical. Numbers are used in all sorts of scholarly works. For example, writers may report numerical information about participants (number of participants, demographic information such as age, etc.) as well as the results of statistical analyses. Even writers who are not conducting empirical research often use statistical information to support key points. APA Rules for Numbers 10 and Above The sixth edition of the APA style guide states that figures should be used to represent numbers 10 and above (e.g., 15 of the participants). Figures are also used to group numbers above and below 10 together for comparison (e.g., 4 of 26 groups); to depict time, dates and age (e.g., 5 years

ago, 6 hr 30 min); and to denote a location in a book or table (e.g. Writing numbers: words and numerals. Date published August 7, by Sarah Vinz. Date updated: April 24, Numbers can be written either as words (e.g., one hundred) or numerals (e.g., ). In this article we follow the guidelines of APA Style, one of the most common style guides used in . Summary: APA (American Psychological Association) style is most commonly used to cite sources within the social sciences. This resource, revised according to the 6 th edition, second printing of the APA manual, offers examples for the general format of APA research papers, in-text citations, endnotes/footnotes, and the reference page. For more information, please consult the Publication . The American Psychological Association, also known as the APA, sets forth a standard or style of writing to which many disciplines, and especially scientific disciplines, conform. The APA style is strongly suited to tackling formatting issues for disciplines that rely heavily on the usage of numbers to make explanations, arguments and deductions from evidence gathered in their respective field. For more information on numbers, including more details on the information provided here as well as how to present ordinal numbers, decimal fractions, and Roman numerals, please see pages in the APA manual. If you have questions regarding this tip or any other writing matter, please contact the Writing Centre. Theresa Bell. 23/06/ · APA Format Citation Guide. This is a complete guide to APA (American Psychological Association) in-text and reference list citations. This easy-to-use, comprehensive guide makes citing any source easy. Check out our other citation guides onMLA8 and Harvard referencing. Core Components ofanAPAReference:Back to top. According to the 6th edition ofthe"Publication Manual of the American Psychological Association," consistency in style among papers and publications helps prevent confusion for readers. When are numbers expressed in words? This page reflects guidance from the sixth edition of the Publication Manual. For the most current guidelines, see the Publication Manual of the American Psychological Association (7th ed.) and our Style and Grammar Guidelines page for the seventh edition. USING APA FORMAT 5 Use of Numbers in Text: Spelling versus numeral use varies according to a variety of rules in the APA Publication Manual (see secs. ). In general, all numbers below 10 are spelled out; use numerals to express numbers 10 and nufurobe.aromatikashop.ru Size: KB. Per APA 7, Section, use numerals to express numbers 10 or above (e.g., 11, 23, ). Per Section, write out numbers as words to express numbers up to nine (e.g., three, seven, eight). Take the APA Style Diagnostic Quiz to test your nufurobe.aromatikashop.ru:PaulLai. 25/09/ · Word - APAFormat - HowTo Do anAPAStyle Paper in -APATutorialSet Up onMicrosoft Word - Duration: Professor Adam Morgan, viewsAuthor: APA Survival Guide. APA: Formatting and In-text Citations Note: This document should only be used as a reference and should not replace assignment guidelines. Version Page numbers below refer to the APA Manual 7th edition Utah Valley University (UVU) does not discriminate on the basis of race, color, religion, national origin, sex, sexual orientation,File Size: KB. 26/06/ · APAStyle, on the other hand, generally uses words for numbers below10 and numerals for numbers 10 and above. However, the MLA Handbook further notes that science writers frequently use numerals for various kinds of data, such as units of measurement. What is the APA Citation Style? The APA citation style is a parenthetical author-date style, meaning that you need to put the author's last name and the publishing date into parentheses wherever another source is used in the narrative. The APA format consists of in-text citations and a reference list, along with guidelines for formatting the paper itself. You should have a strong grasp on how to cite within the text, while using the APA format. Basics of APA Format. Let me take you through the basic of APA format for writing papers. Here is a list of things which you should take care of when you are writing a paper, using the APA format. The whole of your text should be double-spaced and nufurobe.aromatikashop.ru: Daariya. How to Write an Outline in APA Format. Share Flip Email Search. Search Clear GO. More in Student Resources In addition to following the basic rules for APA format writing, check that your word processor does not automatically insert unwanted text or notations (such as letters, numbers, or bullet points) as you type. Moreover, citing in APA format encourages authors to provide page numbers for summaries and paraphrases, but it is not mandatory. In turn, the inclusion of page numbers in all in-text citations depends on the guidelines provided by an instructor or publisher. 14/03/ · For numbers that represent years, use the way the year is commonly said to alphabetize the reference. For example, a reference beginning with would be alphabetized as though it were written nineteen eighty-four, not one thousand nine hundred eightyfour.. In the text, cite references beginning with a number with the first two pieces of the reference list entry: here, that's the title and. How and When to Cite Page Numbers in APA Style. Include page numbers for any citations in the text of your paper that include direct quotations or refer to a specific part of the work you are referencing. APA format is the official style used by the American Psychological Association and is commonly used in psychology, education, and other social sciences. Check out this gallery of examples, tips, and guidelines for writing papers in APA format. An APA format reference page is easier to create than you probably think. We go into detail on how to create this page on our APA Works Cited page. If you're simply looking for a brief overview of the reference page, we've got you covered here. Here are some pointers to keep in mind when it comes to the references page in APA format:4/5(). APA format for academic papers and essays. Date published February 22, by Raimo Streefkerk. Date updated: March 20, In addition to guidelines for APA citations, there are format guidelines for academic papers and nufurobe.aromatikashop.ru're widely used by professionals, researchers and students. Number System: In-Text Citation. Print. you can simply insert the citation number logically as you introduce the equation to avoid confusion with any other numbers: MLA style requires you to provide the page number of your citation in-text, but not the year, while APA style asks you to place a comma between author and year. APA Quote Citation Posted on December 16, by thewriter in Citation Format If you include direct quotations in your paper, there is a certain formatting for the in-text citation that you have follow based on the American Psychological Association (APA) citation system, which will be our focus in this article. The APA writing style has evolved through time and several changes have been adapted in response to the electronic information age. What follows are some useful pointers for those of you who have been asked to write a paper using the APA format. In general, . How do you write percentages in APA format? Use the word "percent "after any number that begins a sentence, title or text heading. The APA rule for numbers is that you should begin a sentence with a word even if the number is greater than nine, and the word "percent "should also be used.4/5(2). All numbers that represent statistical or mathematical functions, for example "the 1st quartile" All numbers that represent times, dates, ages, sample sizes; Numbers that describe a figure or table in the text, for example "Figure 1", "Table 1". 3. Use words to express numbers that begin a sentence.  $13/03/ \cdot d$ . numbers that represent time, dates, ages, scores, points on a scale, exact sums of money and numerals examples: 1 hr 34 min., at am, 2-year olds, score 5 on a 12 point scale, 5th century. Use numbers expressed as words: a. when the number begins a sentence, title, or heading. Apa Numbers As Format Words. 8th Grade Math Homework Pdf May 26, · APA in-text citation style uses the author's Apa Format Numbers As Words last name and the year of publication, for example: (Field, ). The APA format does not use an apostrophe when pluralizing a number. 2. Annotation s are meant to be critical in . Writing an APA Outline Format. Having a good outline has more chances of you presenting a well-written research paper or essay. Making an APA outline is the first thing to do in creating a structure on what will be written in the paper and how it is written. Writing in APA (American Psychology Association) format is fairly simple, and truth be told, there's nothing too challenging about this particular format. Nonetheless, you need to keep certain things in mind to write yourself a proper paper in this style. What is the APA Citation Style? The APA citation style (6th Edition) is a parenthetical author-date style, so you need to put the author's last name and the publishing date into

parentheses wherever another source is used in the narrative. The APA format consists of in-text citations and a reference list, along with guidelines for formatting the paper itself. In writing an academic paper in APA format, you have to use an x 11 inch paper and make sure that it has a 1 inch margin on all sides. Also, the contents of your paper must be typed using Times New Roman with a font size of 12 and should always be doublespaced.  $20/01/$  This video will go through what plagiarism is and how to avoid it; how to cite sources using both parenthetical and narrative intext citations; how to cite Author: Samuel Forlenza, PhD. Academic Writing Pro provide hub of writers who can help you to make understand APA and IEEE style of writing clearly. Title page of APA  $\&$  IEEE: The title page of APA include a running head and page numbers. There is the title of the paper and the authors name mentioned on the title page. You cannot use abbreviations in your title. Jan 19, - Explore evalentine's board "APA FORMATTING" on Pinterest. See more ideas about Apa formatting, Teaching writing, Writing pins. 30/04/ · APA Style has specific rules about the format of your paper. Be sure to select one of the six approved font styles, and set margins and line spacing as follows: Typeface: APA 7th edition allows six type faces: Calibri, 11 point; Arial, 11 point; Lucida Sans Unicode, 10 point; Times New Roman, 12 point; Georgia, 11 point; Computer Modern, 10 pointAuthor: Suzanne Schriefer. When your professor requests that you write your paper according to APA style (the official style of the American Psychological Association), you will need to follow several formatting rules that will make your paper more coherent and easier to read. Use this helpful checklist with visual examples to help you format a new paper in APA style!

https://docs.google.com/viewer?a=v&pid=sites&srcid=ZGVmYXVsdGRvbWFpbnxoeTZ1ZGhkcnxneDo0NzQ2N2IwMmE3NzFjZjQ2

https://img1.liveinternet.ru/images/attach/d/2//6681/6681589\_ghajini\_me\_titra\_shqip.pdf

https://img1.liveinternet.ru/images/attach/d/2//6701/6701779\_internet\_of\_things\_companies.pdf

https://img0.liveinternet.ru/images/attach/d/2//6668/6668688 emulator\_ps2\_terbaru\_full\_version.pdf

https://img0.liveinternet.ru/images/attach/d/2//6736/6736186\_music\_manager\_windows\_7.pdf

https://img0.liveinternet.ru/images/attach/d/2//6760/6760736\_descargar\_el\_disco\_curiosa\_la\_cara\_de\_tu\_padre.pdf

https://img1.liveinternet.ru/images/attach/d/2//6707/6707402 fixing a crack in abs plastic.pdf

https://img1.liveinternet.ru/images/attach/d/2//6739/6739368\_adobe\_premiere\_software\_free\_full\_version\_for\_windows\_7.pdf

https://docs.google.com/viewer?a=v&pid=sites&srcid=ZGVmYXVsdGRvbWFpbnxrOHlnazhmeXxneDo2N2U1OWQ3NWRhZGE3Mzhl

https://docs.google.com/viewer?a=v&pid=sites&srcid=ZGVmYXVsdGRvbWFpbnxnNWVneGVnc3xneDo2OGJkZjhlZDE5ZTg4MTYz

https://img1.liveinternet.ru/images/attach/d/2//6665/6665528\_free\_phone\_videos\_from\_youtube\_online\_to\_mp3.pdf